# Solving PDE-Based Bayesian Inverse Problems Using CU & IPY

#### **Joint work with:**

Babak Afkham Silja L. Christensen Felipe Uribe **Per Christian Hansen**

#### **VILLUM FONDEN**

 $\mathbb{X}$ 

#### **Amal Alghamdi**

Nicolai Riis Chao (Charlie) Zhang Jakob Sauer Jørgensen

28 Feb 2024

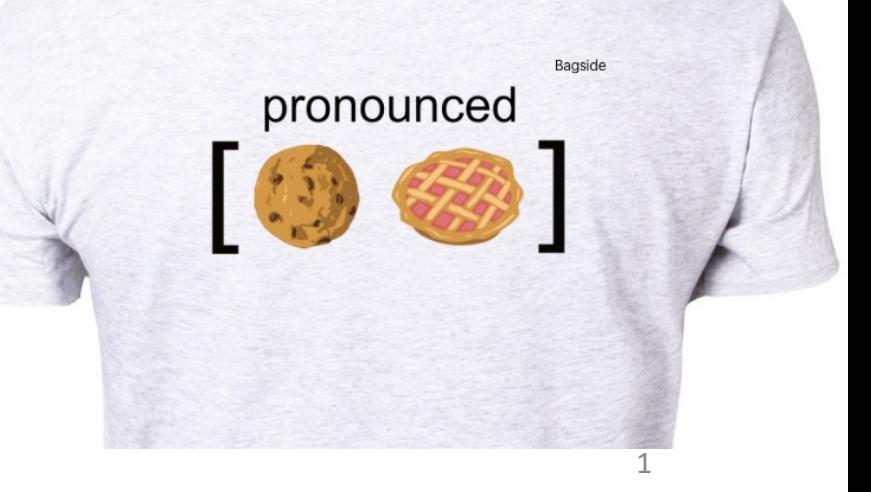

## The CUQI team

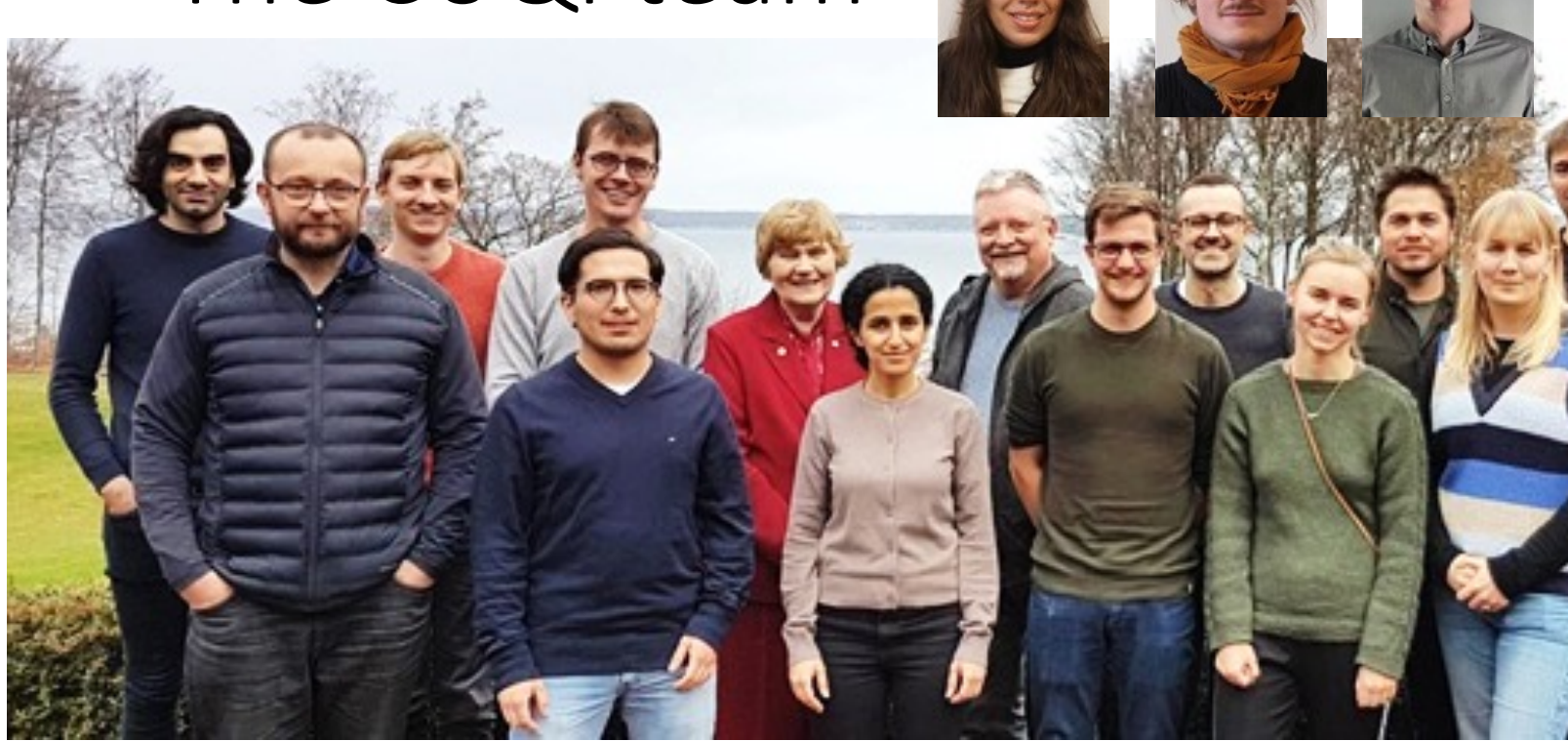

- Computational Uncertainty Quantification for Invers
- **2019 – 2025**
- PI: Per Christian Hansen
- https://sites.dtu.dk/cuqi

# CUQIpy core-developers

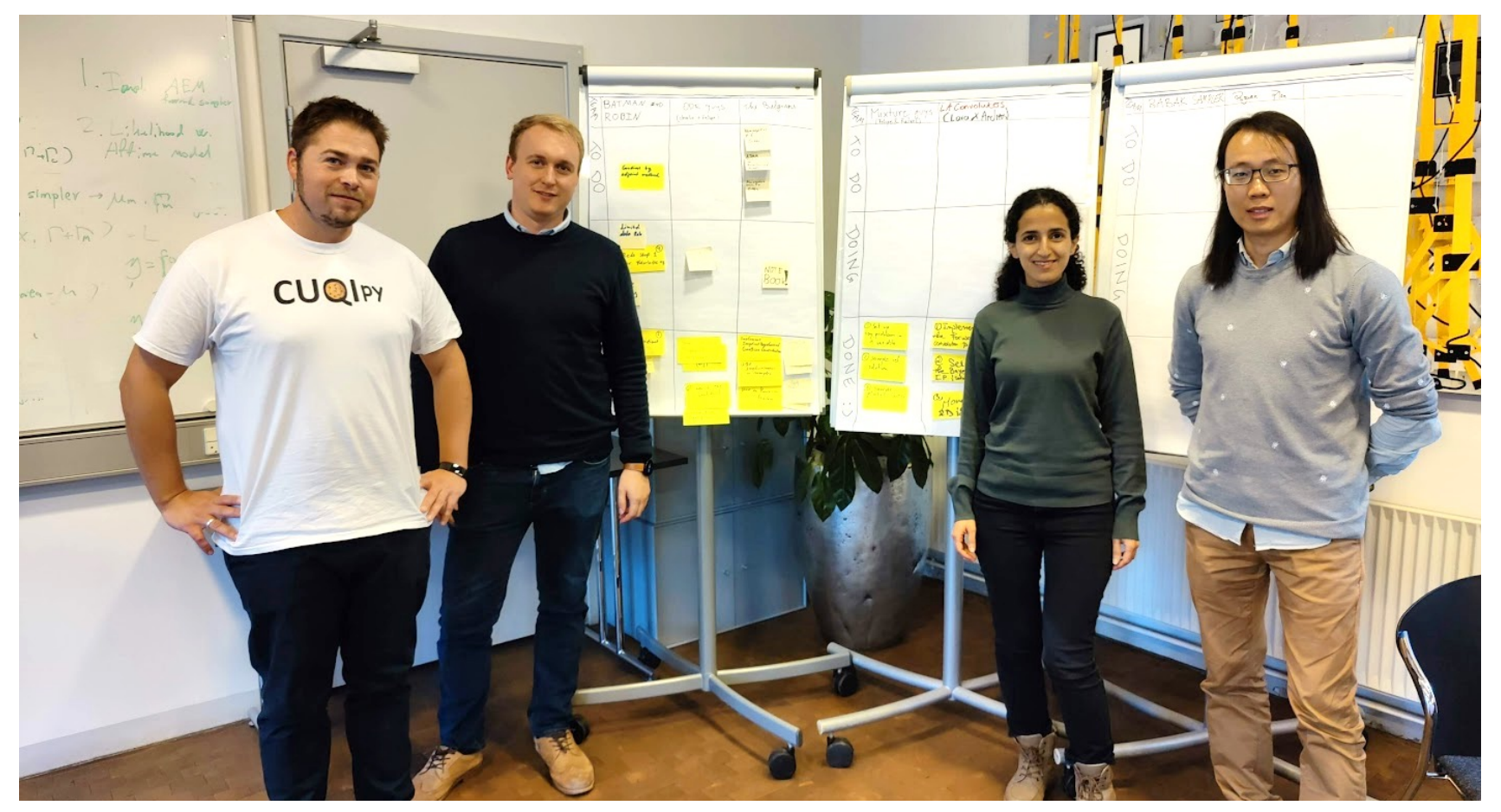

+ CUQI team valuable contribution

**Jakob Nicolai Amal Charlie**

# CUQIpy in a Nutshell

#### **Vision**

Build a software package that uses uncertainty quantification (UQ) to access and quantify uncertainties in solutions to inverse problems.

- **Simplify** the mathematics, statistics and code for the non-expert user.
- Provide **full control** for expert users.
- Allow users to focus on **modeling aspects**.

#### **Features**

- Easy access to **state-of-the-art** tools in one framework (including 3rd party libraries).
	- **Modeling**
	- Solving
	- Visualization and statistics
- A suite of **test problems** to allow users to get started.
- Allow users to provide **custom code** for models, distributions, samplers etc.
- Exploit structure to support **large-scale** problems.

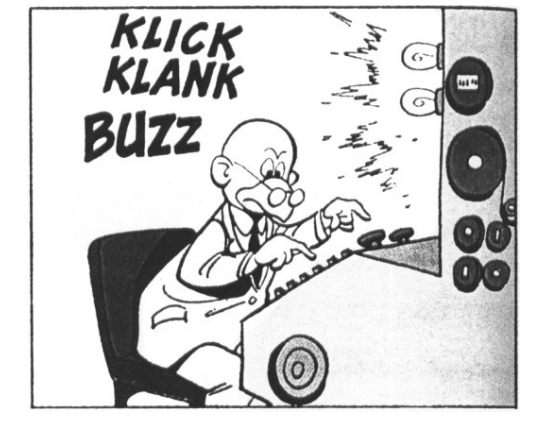

# Cookie deblurring with CUQIPY

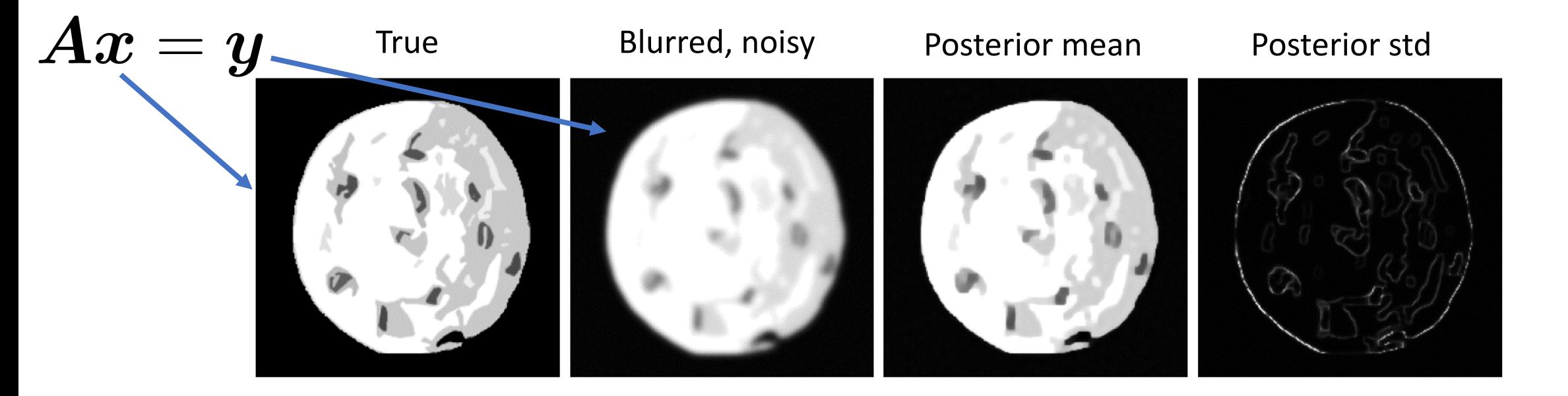

 $d \sim \text{Gamma}(1, 10^{-4})$  $s \sim \text{Gamma}(1, 10^{-4})$  $\boldsymbol{x} \sim \text{LMRF}(d^{-1}),$  $y \sim$  Gaussian( $Ax, s^{-1}I$ )

 $x = LMRF(1/d)$  $y = Gaussian(A \& x, 1/s)$  $BP = BayesianProblem(x, y) d, s)$ BP.set data( $y=y$  obs) BP.UQ()  $d =$  Gamma $(1, 1e-4)$ , s = Gamma $(1, 1e-4)$ **Automation using BayesianProblem**

Riis, Alghamdi, Uribe, et al. "CUQIpy - Part I: computational uncertainty quantification for inverse problems in Python". (to appear) Inverse Problems https://github.com/CUQI-DTU/Paper-CUQIpy-1-Core/blob/main/intro/intro.ipynb 5

# CUQIPY modules and plug-ins

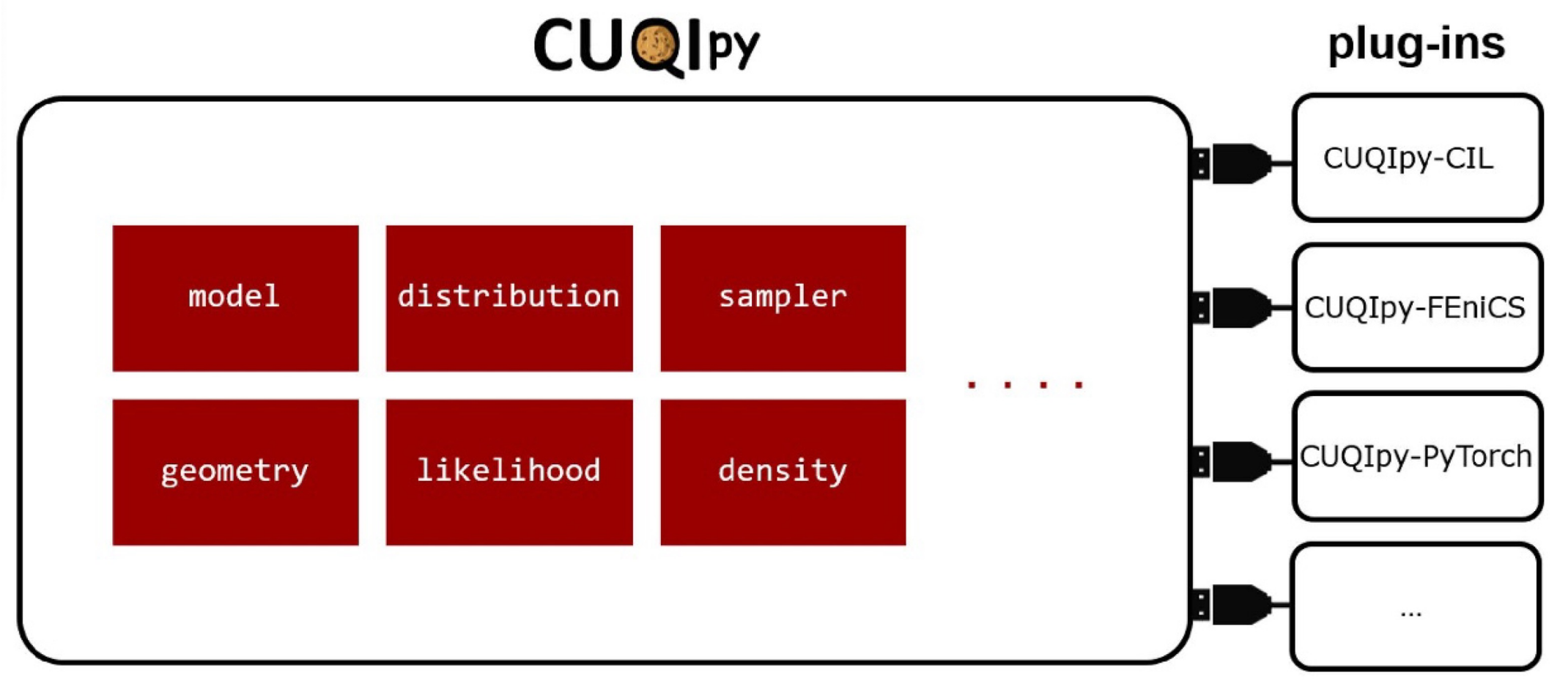

• Plug-in structure modularity / flexible licensing

# 3 PDE-based Bayesian inverse problems (BIP):

- Case 1: Poisson 2D problem
- Case 2: Electric Impedance Tomography (EIT)
- Case 3: Characterizing ear aqueduct in mice (Diffusion model)

### **PDE-BIP Case 1: 2D Poisson Problem Bayesian model**

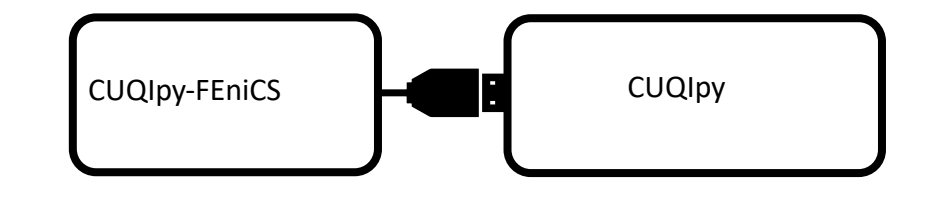

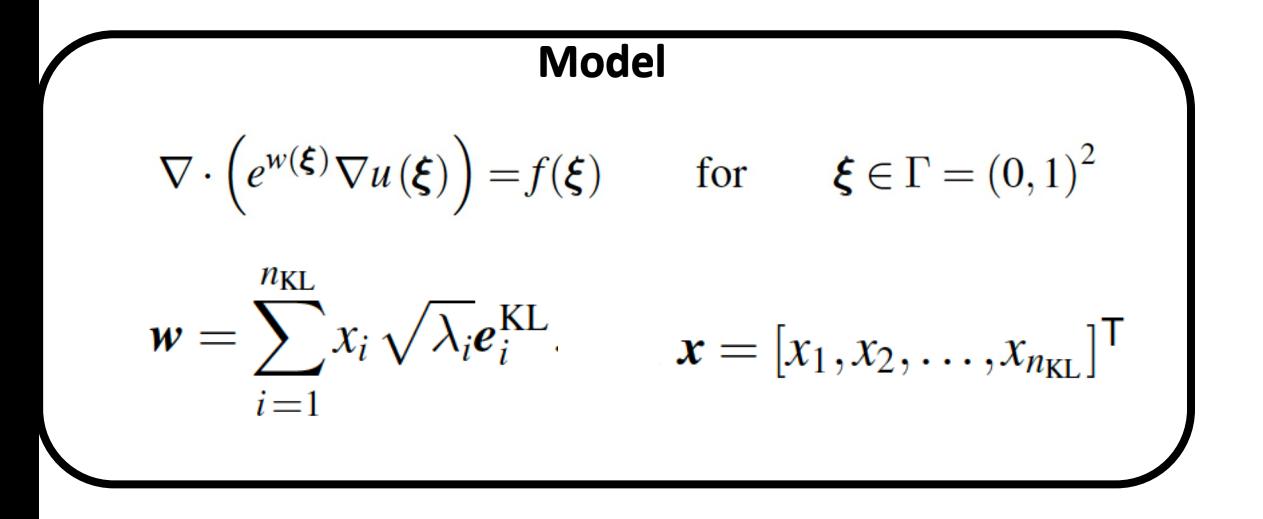

8 Alghamdi, Riis, Afkham, et al. "CUQIpy - Part II: computational uncertainty quantification for PDE-based inverse problems in Python". (to appear) Inverse Problems https://github.com/CUQI-DTU/Paper-CUQIpy-2-PDE/blob/main/Poisson/intro\_example\_Poisson.ipynb

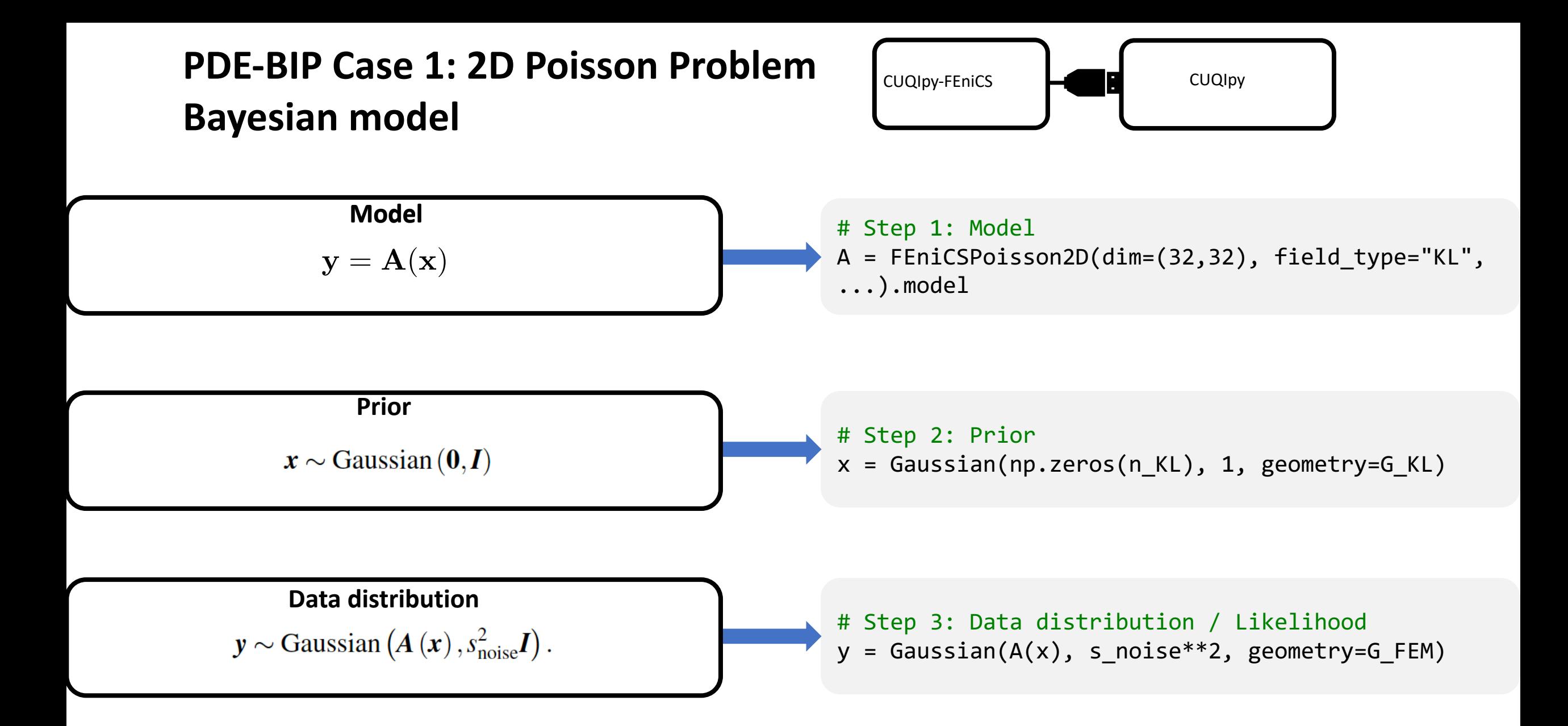

9 Alghamdi, Riis, Afkham, et al. "CUQIpy - Part II: computational uncertainty quantification for PDE-based inverse problems in Python". (to appear) Inverse Problems https://github.com/CUQI-DTU/Paper-CUQIpy-2-PDE/blob/main/Poisson/intro\_example\_Poisson.ipynb

#### **PDE-BIP Case 1: 2D Poisson Problem Bayesian model**

# Sample the prior  $x_t = x.\n$ X\_true.plot()

# Sample the data distribution  $y$  obs =  $y(x=x true)$ . sample() y\_obs.plot()

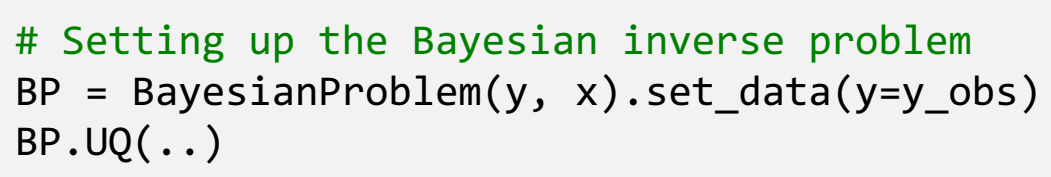

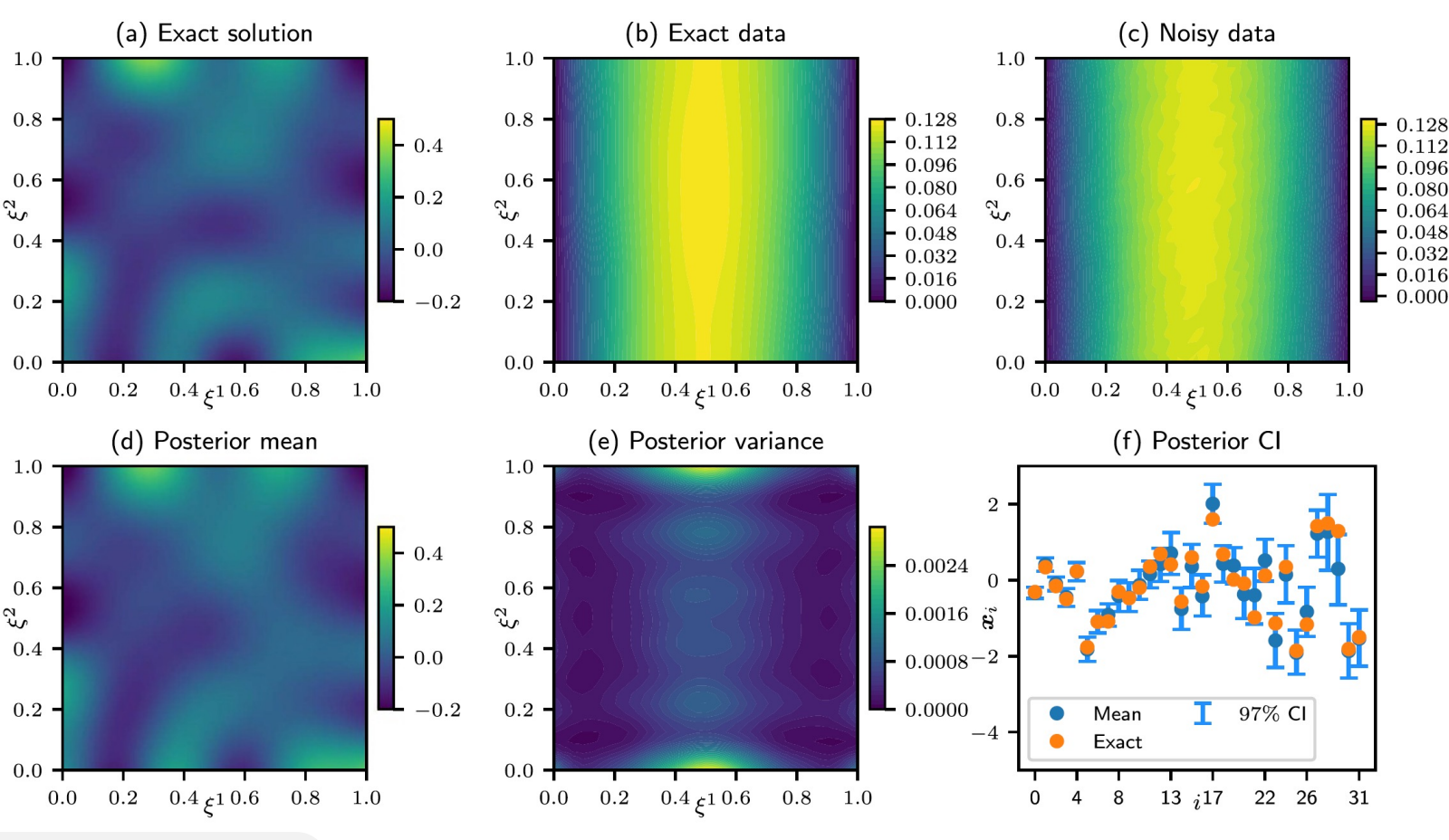

**Automation using BayesianProblem**

10 Alghamdi, Riis, Afkham, et al. "CUQIpy - Part II: computational uncertainty quantification for PDE-based inverse problems in Python". (to appear) Inverse Problems https://github.com/CUQI-DTU/Paper-CUQIpy-2-PDE/blob/main/Poisson/intro\_example\_Poisson.ipynb

## **PDE-BIP Case 2: EIT Forward model**

#### **EIT problem (medical imaging)**

- Infer conductivity
- Measure electric current  $w$  on the boundaries
- We impose electrical potential on the boundaries (multiple frequencies  $k=1,2,3,4$ )

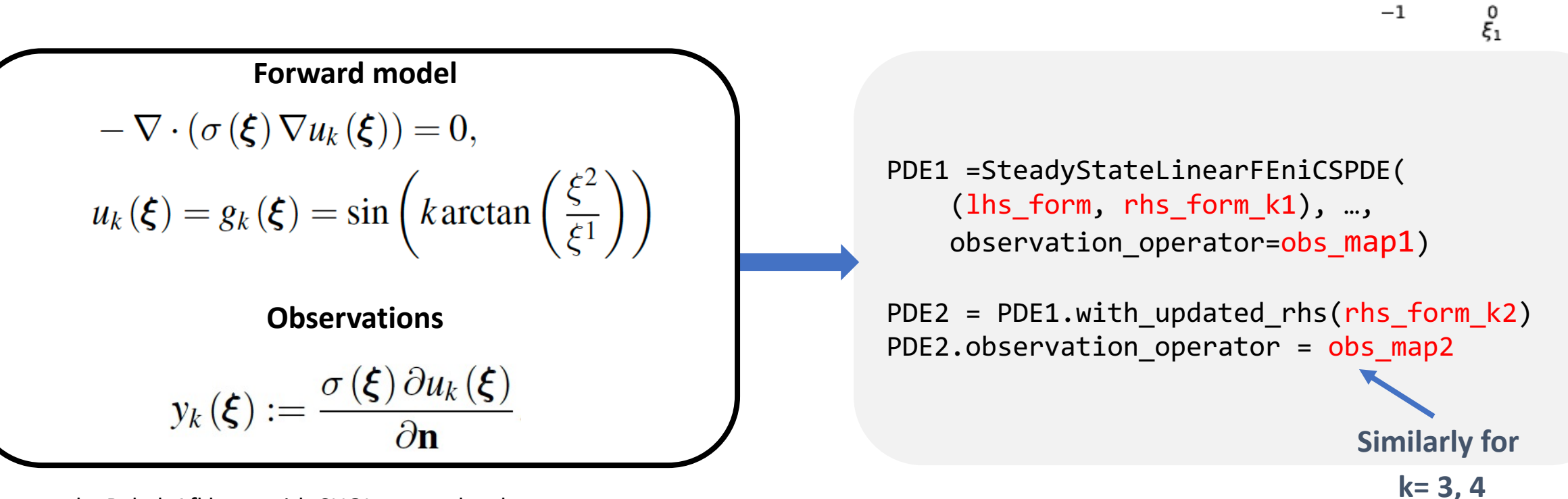

CUQIpy-FEniCS CUQIpy

True conductivity

rr,

EIT Test case by Babak Afkham, with CUQIpy core developer team support

11 Alghamdi, Riis, Afkham, et al. "CUQIpy - Part II: computational uncertainty quantification for PDE-based inverse problems in Python". (to appear) Inverse Problems https://github.com/CUQI-DTU/Paper-CUQIpy-2-PDE/blob/main/EIT/EIT.ipynb

## **PDE-BIP Case 2: EIT**

**Prior**

Parametrize the conductivity:  $G_{\text{Heavi}} \circ G_{\text{KL}}(x)$ 

```
Finite element function space of
    \sigma_{\rm FEM}(\boldsymbol{\xi})
```
**Karhunen-Loève (KL) expansion of Matérn covariance**

$$
\bm{r} = \sum_{i=1}^{n_{\text{KL}}} x_i \sqrt{\lambda_i} \bm{e}_i^{\text{KL}}
$$

**Level-Set mapping**

$$
\boldsymbol{\sigma} = \boldsymbol{G}_{\text{Heavi}}(\boldsymbol{r}) := \frac{1}{2} \left( \sigma^+ \left( 1 - \text{sign}(\boldsymbol{r}) \right) + \sigma^- \left( 1 + \text{sign}(\boldsymbol{r}) \right) \right).
$$

G\_FEM = FEniCSContinuous(Vh)

```
G_KL = MaternKLExpansion(G_FEM, …)
```
G\_Haevi = FEniCSMappedGeometry(G\_KL, map=heaviside, …)

#### Parametrize the conductivity:  $G_{\text{Heavi}} \circ G_{\text{KL}}(x)$ **PDE-BIP Case 2: EIT Prior**

$$
x \sim \text{Gaussian}(0, I_{n_{\text{KL}}})
$$
 x = Gaussian(0, 1, geometry=G\_Haevi)

prior\_sample = x.sample(5) prior\_sample.plot()

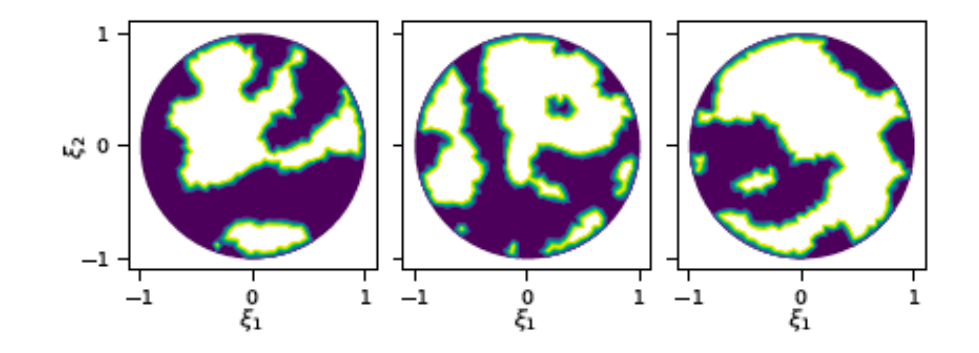

### **PDE-BIP Case 2: EIT Multiple likelihood posterior**

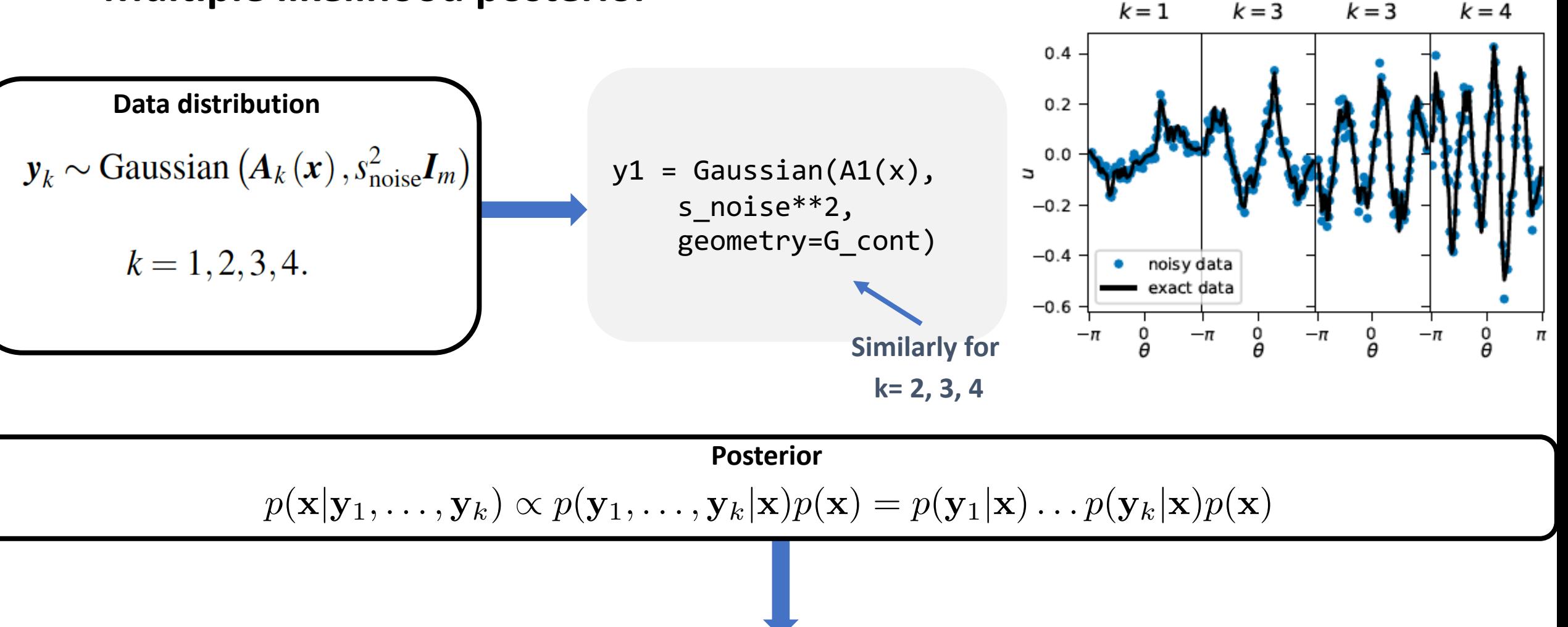

post = JointDistribution(x, y1, y2, y3, y4)(y1=y1\_data, y2=y2\_data, y3=y3\_data, y4=y4\_data)

### **PDE-BIP Case 2: EIT Results**

# Plot mean posterior\_samples.plot\_mean()

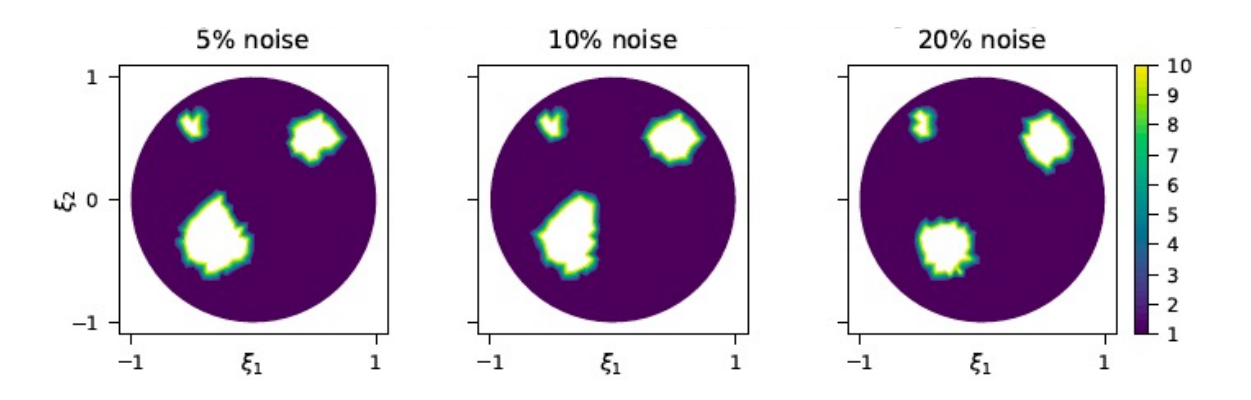

# Plot mean posterior\_samples.geometry = G\_KL posterior\_samples.plot\_mean()

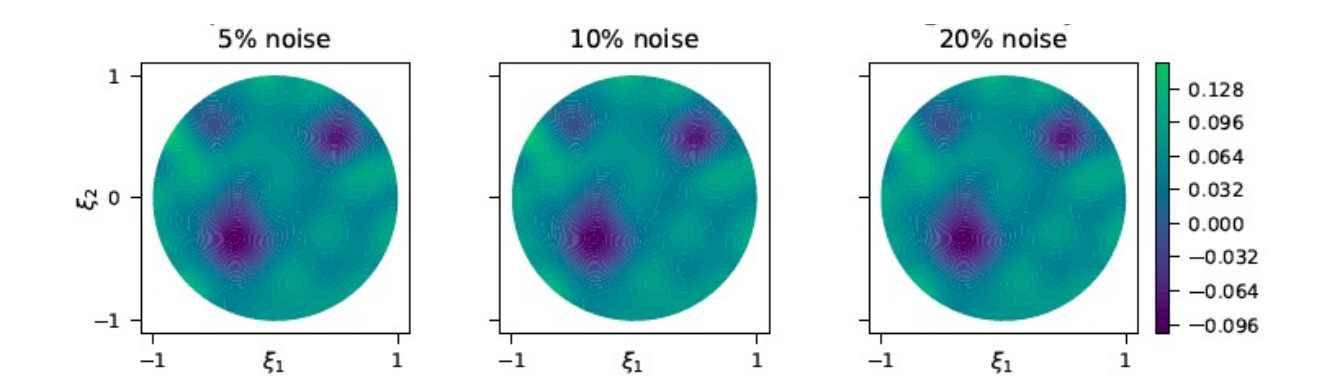

#### **PDE-BIP Case 2: EIT**

#### **Results**

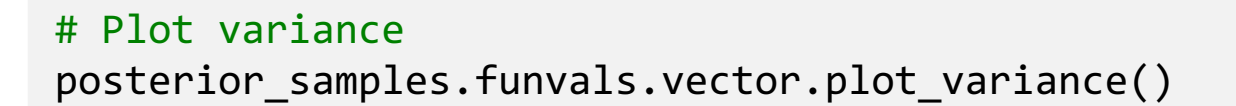

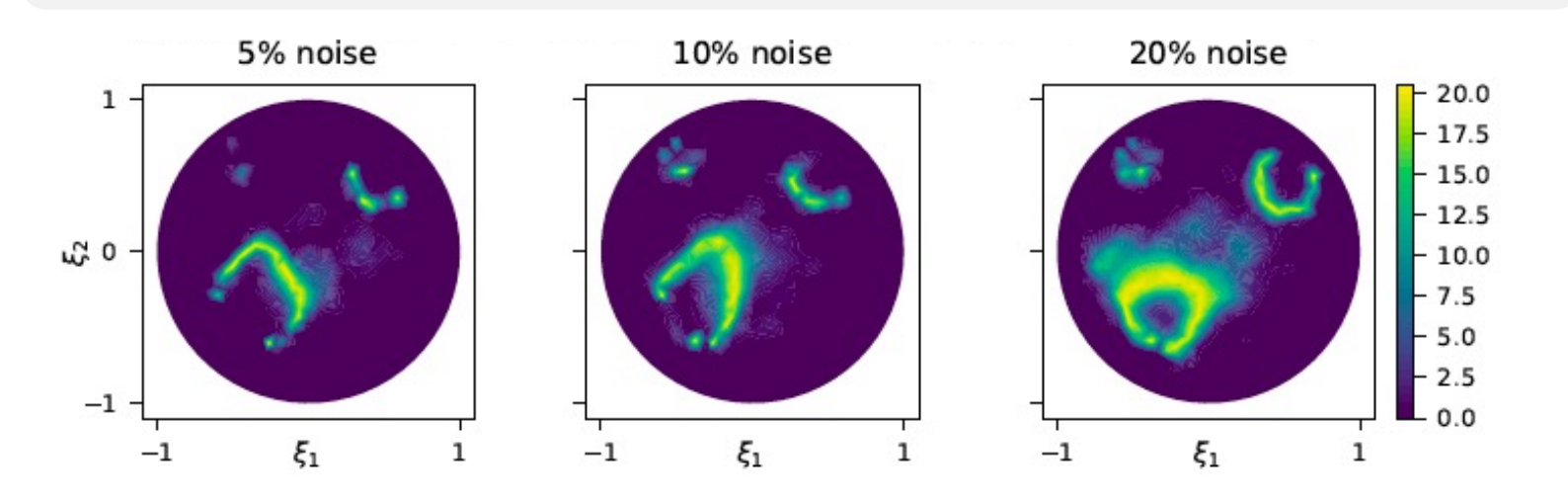

# Plot credibility intervals posterior\_samples.plot\_ci(95, plot\_par=True)

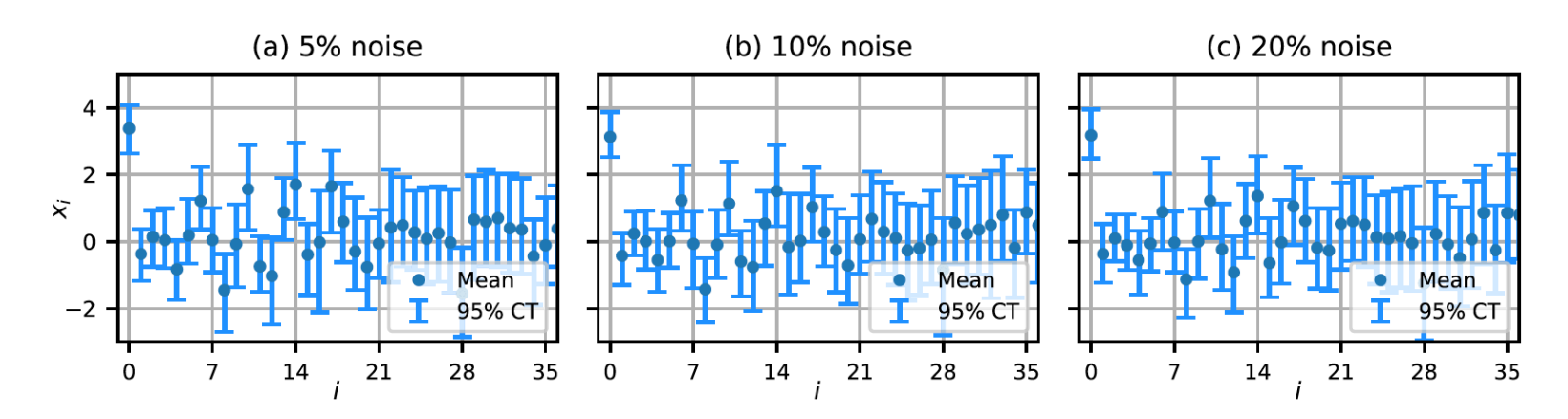

## **PDE-BIP Case 3: Characterize flow of brain-injected tracer in mice inner ear** CUQIpy

• Joint work with Barbara K. Mathiesen and Peter A. R. Bork, Center for Translational Neuromedicine, University of Copenhagen

#### **Motivation and implications:**

- Understand tracer/particle/therapeutics flow from brain to inner ear.
- Can we identify existence of a membrane in the inner ear?
- Implications on e.g., delivery of therapeutics to inner ear (to rescue hearing)

Figures credit [Mathiesen, Barbara K., et al., 2023] Cochlear

Cochlea

17 Mathiesen et al. (2023). Delivery of gene therapy through a cerebrospinal fluid conduit to rescue hearing in adult mice. *Science Translational Medicine*, *15*(702), eabq3916

## **PDE-BIP Case 3: Characterize flow of brain-injected tracer in mice inner ear** CUQIpy

## **Approach**

- Bayesian inversion framework in CUQIpy
	- Advection-diffusion model
	- Gaussian Markov Random Field
- CT/X-ray tracer data

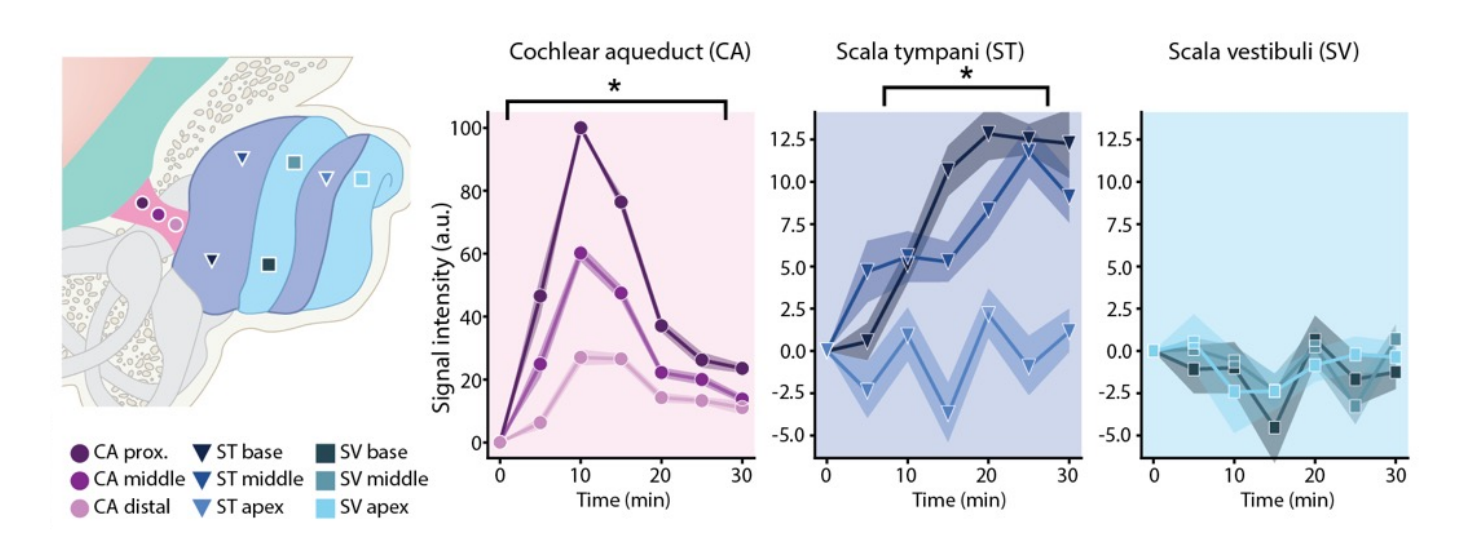

Mathiesen et al. (2023). Delivery of gene therapy through a cerebrospinal fluid conduit to rescue hearing in adult mice. *Science Translational Medicine*, *15*(702), eabq3916

## **PDE-BIP Case 3: Characterize flow of brain-injected tracer in mice inner ear**

#### **The forward model**

 $y^{obs} = A(x) + \epsilon$ 

- x is the unknown parameters representing  $c^2(\xi)$ , the varying in space diffusivity
- $\epsilon$  is the measurement noise
- $y^{obs}$  is the noisy concentrations at the given times and locations
- A is the forward map from  $x$  to the non-noisy measurement  $y$  (involves solving the timedependent diffusion equation)

**Preliminary results show identification of low diffusivity area towards the ear**

**We are interested in advection-diffusion model characterization estimation**

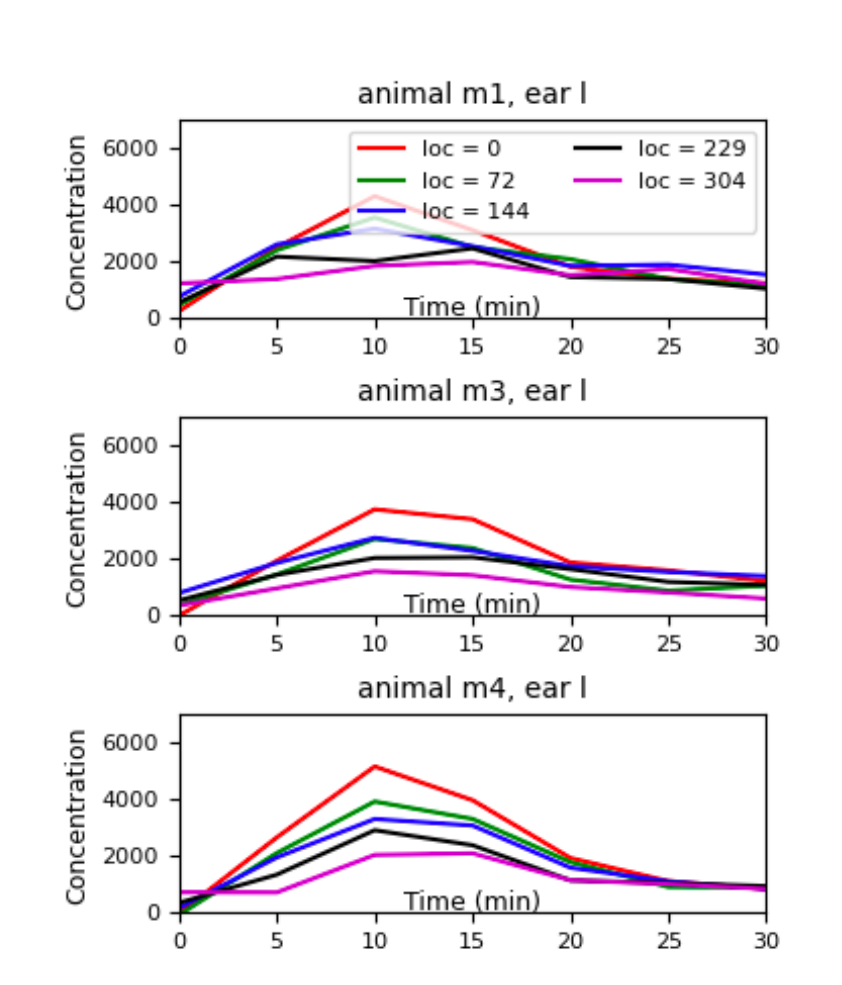

#### **Results from different animals**

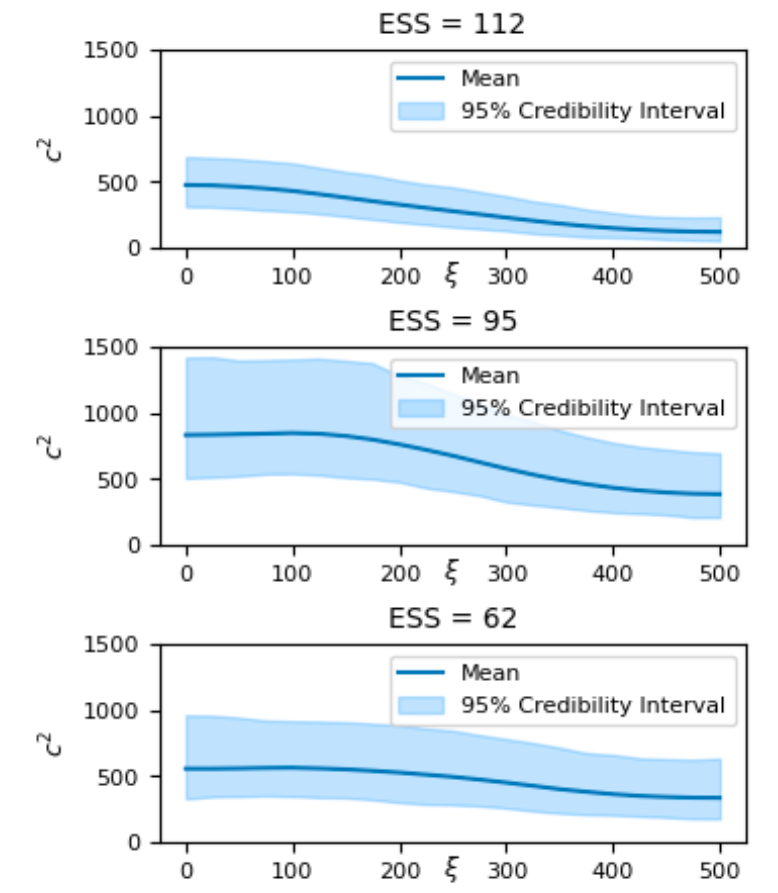

## Future directions

- Increate parameterization/prior support
- Increase automatic/symbolic differentiation support
	- FEniCS derivatives [hIPPYlib]
	- FEniCS-adjoint?
	- Sundials?
	- pyTorch?
- Large-scale
- Other applications and methods
	- e.g. delayed acceptance
	- Photoacoustic tomography

## Upcoming event

### **Workshop: UQ for Inverse Problems and Imaging (UQIPI24)**

- September 16-20, 2024 @ ICMS, Bayes Centre, Edinburgh
- Organizers: Per Christian Hansen, Marcelo Pereyra, and Yiqiu Dong.
- Workshop homepage: https://www.icms.org.uk/UQIPI24

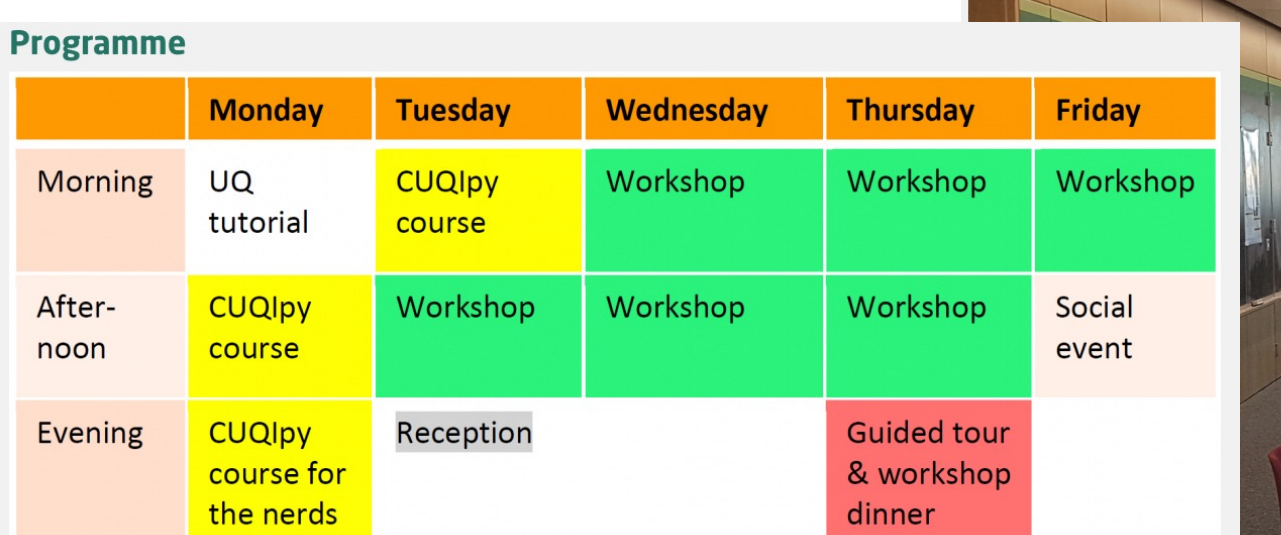

#### **Plenary Speakers**

- Yoann Altmann, Heriot-Watt University
- Tatiana Bubba, University of Bath
- Per Christian Hansen, Technical University of Denmark
- Aku Seppänen, University of Eastern Finland
- Julián Tachella, CNRS and ENS de Lyon
- Faouzi Triki, Grenoble-Alpes University

## CUQIpy resourc[es](https://github.com/CUQI-DTU/CUQIpy-PyTorch)

- **Main repository:** [https://github.com/CUQI-DTU/CUQIpy](https://github.com/CUQI-DTU/CUQIpy-User-Showcase)
- Training notebooks: [https://github.com/CUQI-DTU/CUQIpy-demos](https://iopscience.iop.org/article/10.1088/1361-6420/ad22e7)ition
	- **Documentation:** [https://cuqi-dtu.github.io/CUQIpy/](https://iopscience.iop.org/article/10.1088/1361-6420/ad22e8)
- **Plugins:**
	-
	-
	-
	-
- 

• CUQIpy CIL: https://github.com/CUQI-DTU/CUQIpy-C • CUQIpy FEniCS: https://github.com/CUQI-DTU/CUQIpy-FI • CUQIpy PyTorch: https://github.com/CUQI-DTU/CUQIpy-PyTorch: • CUQIpy Umbridge: https://github.com/CUQI-DTU/CUQIpy-U

• User showcase **https://github.com/CUQI-DTU/CUQIpy-U** 

**Publications:** Part I: https://iopscience.iop.org/article/10.108 https://github.com/CUQI-DTU/Paper-CUC Part II: https://iopscience.iop.org/article/10.1088 https://github.com/CUQI-DTU/Paper-CUC